How To Create Star Schema In [Qlikview](http://getdocs.ozracingcorp.com/to.php?q=How To Create Star Schema In Qlikview) >[>>>CLICK](http://getdocs.ozracingcorp.com/to.php?q=How To Create Star Schema In Qlikview) HERE<<<

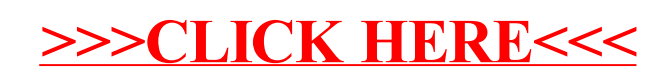